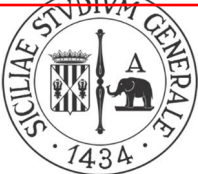

Elenco tracce delle prove

#### Art. 19 del d. lgs. 33/2013 e ss.mm.ii. - Obblighi di pubblicazione concernenti i bandi di concorso per il reclutamento, a qualsiasi titolo, di personale.

Bando: D.D. rep. n. 2078 del 21.6.2022, pubblicato, per avviso, nella G.U.R.I., 4ª serie speciale "concorsi ed esami" n. 51 del 28.6.2022 e D.D. rep. n. 2462 del 19.6.2023

Oggetto del bando: selezione pubblica, per titoli ed esami, per l'assunzione di n. 60 unità di personale di categoria C, posizione economica C1, Area amministrativa, con rapporto di lavoro subordinato a tempo indeterminato e orario di lavoro a tempo pieno

Commissione d'esami nominata con Decreto direttoriale rep. n. 1371 del 4.4.2023

Presidente: prof. Pierluigi CATALFO Segretaria: dott.ssa Chiara CANTARELLA Componente: dott.ssa Raffaella LA ROSA Componente: dott.ssa Ada MIANO

#### A. Prova scritta: prevista X

#### Elenco tracce prova scritta: Traccia A

1. Dopo aver chiarito cosa s'intende per acquisto "sotto soglia", illustrare e specificare, nelle principali caratteristiche amministrativo gestionali, le fasi in cui si articola il processo di spesa.

2. Si tratti del programma quadro di ricerca e innovazione "Orizzonte Europa 2021-2027" con riferimento agli obiettivi e ai beneficiari.

3. Illustrare, anche attraverso esemplificazioni, il procedimento amministrativo e Ie sue fasi.

### Traccia B

1. Dopo aver illustrato quali sono Ie modalità di acquisizione di beni e servizi da parte delle università pubbliche, spiegare, illustrandone funzionamento e caratteristiche, in cosa consiste l'impegno di spesa.

2. Si tratti delle strutture di didattica e di ricerca previste dal Titolo III dello Statuto vigente dell'Università di Catania: composizione, compiti e funzioni di una struttura a scelta.

3. Illustrare quali sono le principali forme di accesso, soffermandosi, in particolare, sulle differenze tra l'accesso documentale (ex L. 241/90) e l'accesso civico "generalizzato" (ex d.lgs 33/2013).

#### Traccia C

1. Illustrare il funzionamento degli acquisti CONSIP indicando Ie ragioni per le quali essi costituiscono una pratica vantaggiosa per la gestione delle università pubbliche italiane. Spiegare casa sono la COEP, la COFI e la COAN e trattare del principio di competenza.

2. Si tratti del Consiglio di Amministrazione dell'Università di Catania specificando rapporti di governance e differenze con il Senato Accademico.

3. Illustrare i soggetti coinvolti nell'applicazione della normativa in materia di protezione dei dati personali secondo il GDPR, soffermandosi sulla figura del titolare del trattamento.

### B. Prova orale: prevista X

Elenco tracce prova orale:

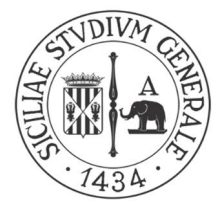

GRUPPO A: elementi di diritto amministrativo, con particolare riguardo alla disciplina del procedimento amministrativo, degli atti e dei provvedimenti amministrativi e dell'accesso agli atti; elementi di legislazione sul pubblico impiego; conoscenze di base della normativa in materia di trattamento e protezione dei dati personali, trasparenza e anticorruzione e conoscenze di base della normativa riguardante le procedure di acquisto di beni e servizi da parte delle PP.AA.

A.1 Le modalità di accesso al pubblico impiego

A.2 Le categorie del personale non dirigente delle Università secondo il contratto collettivo di comparto

A.3 Le responsabilità dei dipendenti pubblici

A.4 L'atto amministrativo

A.5 La motivazione del procedimento amministrativo

A.6 Le principali forme di accesso a dati, documenti e informazioni di una P.A. e le principali differenze

A.7 Cosa si intende per "dati personali" secondo il Regolamento generale sulla protezione dei dati (c.d. GDPR)

A.8 Il principio generale di trasparenza definito ai sensi dell'art. 1 del d.lgs. 33/2013 e ss.mm.ii.

A.9 Quali sono le misure di prevenzione della corruzione individuate nella legge 190/2012

A.10 Illustrare la procedura prevista funzionale ai processi di acquisto

A.11 Cos'è previsto nella fase di liquidazione?

A.12 Gli aspetti fondamentali della riforma nel pubblico impiego introdotta con il d.lgs. 150/2009 e ss.mm.ii. (c.d. "Decreto Brunetta")

A.13 Gli elementi e i requisiti dell'atto amministrativo

A.14 Il provvedimento amministrativo

A.15 Illustrare le caratteristiche delle principali forme di accesso, soffermandosi in particolare sulle differenze tra l'accesso documentale (*ex* L. 241/90) e l'accesso civico "generalizzato" (*ex* d.lgs. 33/2013)

A.16 Illustrare sinteticamente i soggetti coinvolti nell'applicazione della normativa in materia di protezione dei dati personali secondo il Regolamento generale sulla protezione dei dati (c.d. GDPR)

A.17 L'oggetto del d.lgs. 33/2013 ss.mm.ii. ai sensi dell'art. 2

A.18 Cosa si intende per dati personali comuni e particolari categorie di dati secondo il Regolamento generale sulla protezione dei dati (c.d. GDPR)

A.19 Cosa è e a cosa serve l'ordine o il mandato di pagamento?

A.20 L'attività ammnistrativa deve essere ispirata fra gli altri dal criterio di economicità. Spiegate cosa si intende.

A.21 L'estinzione del rapporto di pubblico impiego

A.22 La comunicazione di avvio e la partecipazione al procedimento amministrativo

A.23 Le modalità di conclusione del procedimento amministrativo secondo l'art. 2 della legge 241/1990

A.24 L'accesso civico c.d. semplice e c.d. generalizzato ai sensi dell'art. 5 del d.lgs. 33/2013

A.25 La figura del "Titolare del trattamento dei dati" secondo il Regolamento generale sulla protezione dei dati (c.d. GDPR)

A.26 Quali sono le "misure generali" di prevenzione della corruzione previste dalla normativa in materia

A.27 Cosa si intende per bilanciamento tra trasparenza e protezione dei dati personali

A.28 Parlare del conflitto di interessi del Responsabile unico del progetto nelle procedure di spesa

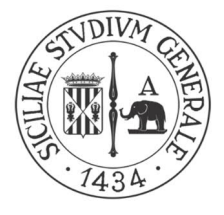

- A.29 Parlare del principio di rotazione con riferimento all'affidamento diretto.
- A.30 I diritti del dipendente pubblico
- A.31 Il ciclo della performance nel d.lgs. 150/2009 e ss.mm.ii (c.d. "Decreto Brunetta")
- A.32 Esclusioni e limiti all'accesso civico ai sensi dell'art. 5 bis del d.lgs. 33/2013 ss.mm.ii.

A.33 Cosa si intende per trattamento dei dati personali secondo il Regolamento generale sulla protezione dei dati (c.d. GDPR)

A.34 Descrivere l'organizzazione delle informazioni sui siti istituzionali delle PP.AA, nella sezione denominata "Amministrazione trasparente"

A.35 Il Responsabile della prevenzione della corruzione e della trasparenza e i suoi compiti

A.36 Le mansioni del dipendente pubblico

A.37 Illustrare, se esistono, deroghe al principio di rotazione negli affidamenti diretti

A.38 Cosa è l'esclusione automatica delle offerte anomale?

A.39 La responsabilità disciplinare e il procedimento disciplinare

A.40 Le conseguenze della falsa attestazione o certificazione di presenza in servizio ai sensi dell'art. 55 quinquies del d. lgs. 165/2001 ss.mm.ii (c.d. Testo Unico sul Pubblico Impiego)

A. 41 Il procedimento amministrativo

A. 42 La figura del "Responsabile del trattamento dei dati" secondo il Regolamento generale sulla protezione dei dati (c.d. GDPR)

A. 43 Il concetto di "corruzione" nelle PP.AA. definito nell'ambito della legge 190/2012 e ss.mm.ii.

A. 44 Gli strumenti della trasparenza previsti nel d.lgs. 33/2013 ss.mm.ii.

A. 45 La fase dell'iniziativa nel procedimento amministrativo

A.46 L'interessato al trattamento dei dati e i suoi diritti secondo il Regolamento generale sulla protezione dei dati (c.d. GDPR)

A.47 Come si manifesta l'esigenza di un determinato acquisto?

A.48 Spiegare il nesso logico tra programmazione, controllo di gestione e procedure di acquisto

A.49 Cosa succede se il RUP non possiede le competenze tecniche connesse alla specificità della procedura negoziale di competenza?

A.50 I diritti patrimoniali del pubblico dipendente

A.51 Le tipologie di silenzio nella P.A

A.52 Chi può avviare un procedimento amministrativo?

A.53 Il soggetto autorizzato al trattamento dei dati e chi lo individua secondo il Regolamento generale sulla protezione dei dati (c.d. GDPR)

A.54 La disciplina del "whistleblowing" ossia della tutela del dipendente che segnala illeciti

A.55 Il piano triennale di prevenzione della corruzione e della trasparenza (oggi sottosezione "Rischi corruttivi e trasparenza" del Piano integrato di attività e organizzazione) e i suoi contenuti principali

A.56 La procedura dell'accesso civico c.d semplice ex d.lgs 33/2013

A.57 Cosa è e a cosa serve il CIG?

A.58 Cosa sono le convenzioni quadro e come semplificano il processo di acquisto?

A.59 I provvedimenti di autotutela della P.A.

A.60 Il responsabile del procedimento amministrativo

A.61 Parlare dell'accesso civico generalizzato e della sua procedura di gestione ai sensi dell'art.5 del d.lgs 33/2013 ss.mm.ii

A.62 Il Piano nazionale anticorruzione (PNA): da chi è adottato, la sua durata e le finalità

A.63 Parlare della fase dell'istruttoria di un procedimento amministrativo

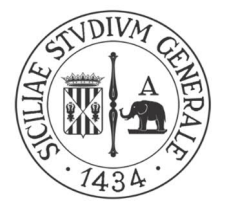

A.64 La figura del "Responsabile della protezione dei dati" e i suoi compiti, secondo il Regolamento generale sulla protezione dei dati (c.d. GDPR)

A.65 Esclusioni al diritto di accesso documentale ai sensi dell'art. 24 della legge 241/1990 ss.mm.ii A.66 I diritti non patrimoniali del dipendente pubblico

A.67 Quali sono le procedure di scelta per l'aggiudicazione di appalti pubblici secondo il d.lgs. 36/2023 e le caratteristiche della procedura ristretta

A.68 Cosa è il MEPA e come funziona?

A.69 Quali sono le procedure di scelta per l'aggiudicazione di appalti pubblici secondo il d.lgs. 36/2023 e le caratteristiche della procedura aperta

A.70 Quali sono le procedure di scelta per l'aggiudicazione di appalti pubblici secondo il d.lgs. 36/2023 e le caratteristiche della procedura negoziata senza pubblicazione di un bando

GRUPPO B: conoscenza di base dei principali programmi comunitari di ricerca e formazione e del quadro normativo di riferimento; elementi di legislazione universitaria nazionale; conoscenza della normativa statutaria e regolamentare dell'Università degli Studi di Catania; conoscenze di base di contabilità pubblica applicate all'ambito universitario (elementi di contabilità finanziaria, elementi di contabilità economico-patrimoniale)

B.1 Articolazione, azioni e obiettivi del programma LIFE 2021-2027

B.2 Il programma Erasmus+ 2021-2027: le azioni chiave e i finanziamenti disponibili

B.3 Gli organi e l'articolazione interna delle Università ai sensi dell'art. 2 della legge n. 240/2010

B.4 Il Collegio di disciplina ai sensi dell'art. 10 della legge n. 240/2010

B.5 L'organizzazione amministrativa ai sensi del Regolamento di Ateneo (D.R. n. 3387 dell'8 ottobre 2015 e ss.mm.ii.)

B.6 Le strutture didattiche e di ricerca previste dal Titolo III dello Statuto vigente dell'Università di Catania

B.7 Gli obblighi di comportamento connessi all'attività di servizio secondo il Codice etico e di comportamento dell'Università di Catania (D.R. n. 1166 dell'8 aprile 2021 e ss.mm.ii.)

B.8 I documenti contabili pubblici ai sensi del Regolamento per l'amministrazione, la contabilità e la finanza dell'Università di Catania (D.R. n. 9 del 4 gennaio 2016 e ss.mm.ii.)

B.9 L'elezione del Rettore ai sensi del Titolo II del Regolamento elettorale di Ateneo (D.R. n. 5340 del 23 dicembre 2011 e ss.mm.ii.)

B.10 Parlare del bilancio unico di ateneo soffermandosi sul suo carattere programmatorio

B.11 Spiegare il principio di competenza e la sua funzione.

B.12 Le cinque aree specifiche su cui realizzare 'missioni' di ricerca e innovazione ad alto impatto nell'ambito del programma quadro "Orizzonte Europa 2021-2027"

B.13 Il reclutamento del personale nella legge n. 240/2010

B.14 L'autonomia didattica degli atenei ai sensi del decreto n. 509/1999 e ss.mm.ii.

B.15 I regolamenti previsti dal Titolo VI dello Statuto vigente dell'Università di Catania

B.16 I centri di servizio ai sensi dello Statuto vigente dell'Università di Catania

B.17 Gli atti negoziali nello Statuto vigente dell'Università di Catania

B.18 I compiti dei docenti secondo l'art. 34 del Regolamento didattico di Ateneo

B.19 Spiegare la differenza tra contabilità finanziaria e contabilità economico-patrimoniale

B.20 Cosa si intende per ammortamento e a quali poste si applica nella contabilità delle Università

B.21 Il programma Europa Creativa 2021-2027: sezioni, priorità e azioni

B.22 Il programma EURATOM 2021-2027: azioni, obiettivi e finanziamenti

B.23 Il ricercatore universitario a tempo determinato dalla legge n. 240/2010 a oggi

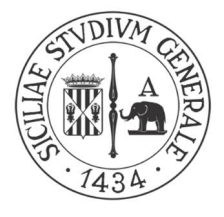

B.24 Il funzionamento generale degli organi collegiali ai sensi del Titolo II del Regolamento di Ateneo (D.R. n. 3387 dell'8 ottobre 2015 e ss.mm.ii.)

B.25 Il Nucleo di Valutazione secondo l'art. 10 dello Statuto vigente dell'Università di Catania

B.26 Il Codice etico e di comportamento dell'Università di Catania

B.27 Le attività didattiche nel Regolamento didattico di Ateneo

B.28 Cosa rappresentano nel bilancio unico missioni e programmi?

B.29 Quali sono le principali entrate rappresentate in bilancio e qual è la loro natura contabile

B.30 Gli obiettivi operativi del programma quadro "Orizzonte Europa 2021-2027"

B.31 Il Fondo Asilo, Migrazione e Integrazione 2021-2027: caratteristiche, azioni e obiettivi

B.32 Le azioni dedicate alla GIOVENTU' all'interno del programma Erasmus+ 2021-2027

B.33 Il direttore generale nella legge n. 240/2010 e ss..mm.ii

B.34 Il Comitato Unico di Garanzia nell'art. 24 del Regolamento di Ateneo vigente

B.35 Il Sistema museale di Ateneo nello Statuto vigente dell'Università di Catania

B.36 I centri di ricerca nello Statuto vigente dell'Università di Catania

B.37 Spiegare cosa sono le immobilizzazioni immateriali e se possono fare parte del bilancio delle Università

B.38 Cosa rappresentano contabilmente le tasse e i contributi degli studenti universitari per il bilancio dell'Università

B.39 Il pilastro 1 "Scienza di eccellenza" nel programma quadro "Orizzonte Europa 2021-2027"

B.40 Le azioni Jean Monnet all'interno del programma Erasmus+ 2021-2027

B.41 I contratti di ricerca secondo l'art. 22 della legge n. 240/2010 e ss.mm.ii

B.42 Il Rettore secondo l'art. 6 dello Statuto vigente dell'Università di Catania

B.43 Il Direttore generale secondo l'art. 13 del Regolamento di Ateneo vigente

B.44 L'emanazione e la revisione dello Statuto (Titolo VII dello Statuto vigente dell'Università di Catania)

B.45 I Dirigenti secondo l'art. 14 del Regolamento di Ateneo vigente

B.46 Nella contabilità delle università cosa sono i fondi rischi? Sono accantonamenti contabili o monetari?

B.47 Come si compone il bilancio delle università?

B.48 Cosa sono i contributi in conto capitale?

B.49 Le funzioni del Consiglio di dipartimento secondo l'art. 18 del Regolamento di Ateneo vigente

B.50 I pilastri in cui si struttura il programma quadro "Orizzonte Europa 2021-2027"

B.51 Il pilastro 2 "Sfide globali e competitività industriale europea" nel programma quadro "Orizzonte Europa 2021-2027"

B.52 Il principio di autonomia nelle Università

B.53 Il Consiglio di Amministrazione ai sensi dell'art. 8 dello Statuto vigente dell'Università di Catania: composizione, compiti e funzioni

B.54 Gli organi dell'Ateneo ai sensi del Titolo II dello Statuto vigente dell'Università di Catania

B.55 Il Patrimonio dell'Ateneo nel Regolamento per l'amministrazione, la contabilità e la finanza vigente dell'Università di Catania

B.56 Il Direttore generale ai sensi dell'art. 11 dello Statuto vigente dell'Università di Catania

B.57 La contabilità dell'Università è esposta alle esigenze di fatturazione attiva e alle conseguenti necessità di registrazione?

B.58 Le caratteristiche e la funzione della fattura; fatture di vendita e di acquisto

B.59 Il pilastro 3 "Europa innovativa" nel programma quadro "Orizzonte Europa 2021-2027"

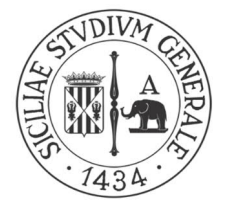

B.60 Il Senato Accademico ai sensi dell'art. 7 dello Statuto vigente dell'Università di Catania: composizione, compiti e funzioni

B.61 Il funzionamento del Nucleo di Valutazione ai sensi del Titolo III del Regolamento di Ateneo vigente

B.62 I principi contabili che regolano l'amministrazione, secondo il Regolamento per l'amministrazione, la contabilità e la finanza dell'Università di Catania vigente

B.63 Il Collegio dei revisori dei conti ai sensi dell'art. 9 dello Statuto vigente dell'Università di Catania

B.64 Il Dipartimento secondo l'art. 14 dello Statuto vigente dell'Università di Catania

B.65 Le Strutture didattiche speciali nello Statuto vigente dell'Università di Catania

B.66 Il Collegio di disciplina ai sensi dell'art. 12 dello Statuto vigente dell'Università di Catania

B.67 Il Presidio di qualità nel Titolo III del Regolamento di Ateneo vigente

B.68 Il sistema di controllo interno nel Titolo II Capo VII del Regolamento per l'amministrazione, la contabilità e la finanza vigente dell'Università di Catania

B.69 Cosa è l'impegno nella contabilità finanziaria e la sua funzione

B.70 Cosa è il mandato nella contabilità finanziaria e la sua funzione

GRUPPO C: conoscenza della lingua inglese - brani estratti dal testo "European Commission, Directorate-General for Communication, The EU in 2022 – General report on the activities of the European Union, Publications Office of the European Union, 2023, https://data.europa.eu/doi/10.2775/0687 ".

C.1 We know that actions speak louder than words. When Russian tanks crossed into Ukraine, we acted immediately, with unity, strength and resolve. The EU and its partners imposed unprecedented sanctions on Russia and those complicit in its imperialistic war. Our entire Union rose up in solidarity with Ukraine, providing humanitarian, financial and military support. Neighbouring Member States opened their borders to Ukrainians fleeing the war, providing them with shelter, medical support and the ability to work, and giving their children a desk in our classrooms. (pag. 5)

C.2 Since the start of Russia's war of aggression, the humanitarian needs in Ukraine have risen to unprecedented levels. By the end of 2022, more than 13 million people in the country had received humanitarian assistance. Out of the total amount of financial assistance provided to Ukraine, humanitarian support included €485 million allocated for humanitarian aid programmes supporting civilians affected by the armed conflict in Ukraine and €38 million for Moldova, which was also hit hard by the war. (pag. 16)

C.3 The Interconnector Greece–Bulgaria is a crucial project for the diversification of gas supply in south-eastern Europe. Inaugurated on 1 October 2022 in Sofia (Bulgaria), it is a key route to carry gas from the trans-Adriatic pipeline and Greece to Bulgaria and neighbouring countries. The project received €45 million from the European Energy Programme for Recovery and €39 million from structural funds under the Innovation and Competitiveness Operational Programme. (pag. 26)

C.4 In 2022, the Commission renewed its long- standing partnership with the Union of European Football Associations, charting a roadmap for joint efforts until 2025 to harness football as a force for positive change in priority areas, such as climate action, equality for all and social inclusion. The joint venture is part of the Union of European Football Associations' commitment to the European Climate Pact – an EU-wide initiative inviting people, communities and organisations to participate in climate action and build a greener Europe. (pag. 29)

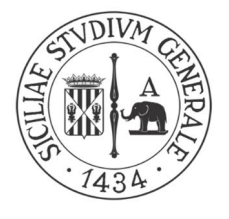

C.5 The triple crisis of climate change, biodiversity loss and pollution is a pressing challenge that requires immediate action. The European Green Deal remains the EU's roadmap to tackle these pressing challenges. On top of this, two historic world events – the COVID-19 pandemic and Russia's war of aggression against Ukraine – have only served to strengthen the EU's commitment to stay the course on the green transition and accelerate the pace of change. (pag. 33)

C.6 In November 2022, the Commission presented different options to Member States to make sure that Russia pays for the atrocities committed during its unprovoked aggression against Ukraine. In the short term, the Commission proposed to create a new financial structure to manage frozen and immobilised public Russian assets, invest them and use the proceeds for Ukraine. (pag. 23)

C.7 In 2022, the Intergovernmental Panel on Climate Change, the leading international body for assessment of climate change, released three reports confirming that the world is warming rapidly due to human influence, and set out trajectories for adaptation and mitigation. The EU continued to engage with international partners on how to increase ambitions by reinforcing sectoral targets, achieving economy-wide goals and submitting net-zero strategies. (pag. 34)

C.8 Sustainable agriculture and reducing pesticide use is crucial to guarantee long-term food security. In 2021, Member States submitted their plans to reform the Common Agricultural Policy following Commission recommendations. In August 2022, the Commission formally approved these Common Agricultural Policy Strategic Plans, which outline each Member State's intended use of direct payments and economic interventions to support rural development. (pag. 44)

C.9 In terms of digital products that we use in our daily lives, in September 2022 the Commission presented a proposal for a new Cyber Resilience Act. Many products, such as baby monitors, smart devices or voice-activated speakers, currently have a low level of cybersecurity, resulting in widespread vulnerabilities and inconsistent security updates. Moreover, it is often difficult for users of these products to find out whether specific products are secure against cyber threats. (pag. 50)

C.10 In 2022, the Intergovernmental Panel on Climate Change, the leading international body for assessment of climate change, released three reports confirming that the world is warming rapidly due to human influence, and set out trajectories for adaptation and mitigation. The EU continued to engage with international partners on how to increase ambitions by reinforcing sectoral targets, achieving economy-wide goals and submitting net-zero strategies. (pag. 34)

C.11 Online platforms are another key element of today's digital world. They allow people to communicate, get information and shop online. At the same time, they can also pose risks relating to illegal or harmful content and unfair market practices. That is why the EU has introduced the Digital Services Act and the Digital Markets Act, which both entered into force in November 2022. (pag. 51)

C.12 This past year, the EU has shown how great a challenge we can overcome when we act together with ambition. Russia did not just wage war against Ukraine, but also against Europe's energy and economy. With REPowerEU, we aim to end our dependency on Russian fossil fuels in record time. We managed to replace over 80 % of Russian pipeline gas in the first 8 months of the war; we filled our gas storage facilities to record levels (over 95 % in November) (pag.6)

C.13 In 2022, just as the global economy was beginning to bounce back from the COVID-19 pandemic, the world faced a new geopolitical crisis. On 24 February 2022, almost 8 years after the illegal annexation of Crimea and Sevastopol, Russia launched a war of aggression against Ukraine, unleashing devastation on its people, with the tragic toll in human lives and destruction continuing

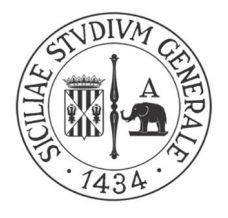

to mount. As well as creating an unprecedented humanitarian crisis, Russia's actions also triggered the worst energy crisis in Europe since the 1970s. (pag. 11)

C.14 The EU also banned state-owned Russian media from broadcasting in the EU, to counter the spread of misinformation and disinformation. In addition, the EU closed its airspace and EU ports to Russian aircraft and vessels, respectively, and imposed a ban on Russian road transport operators. Other measures included a ban on the seaborne import of crude oil from Russia, a global price cap on oil agreed with G7 partners and an import ban on all forms of Russian coal. (pag.14)

C.15 The EU Civil Protection Mechanism coordinated medical evacuations of Ukrainian civilians and military patients in need of continued treatment or urgent medical assistance to countries in the EU and Norway. The Commission set up logistical hubs to channel European assistance and support humanitarian partners on the ground. Among these were medical hubs set up in Jasionka (Poland), Iaşi (Romania) and Košice (Slovakia) to ensure the safe evacuation of patients and prepare for the reception of a large influx of patients in countries bordering the EU. (pag.17)

C.16 Russia's war of aggression against Ukraine and its use of energy exports as a weapon threatened the security and affordability of the EU's energy supplies. The EU responded with initiatives aimed at phasing out its dependence on Russian fossil fuels, supporting citizens facing high energy bills and accelerating the EU's clean-energy transition. (pag. 24)

C.17 The EU also entered into cooperation with Egypt, Japan, Kazakhstan and Namibia to accelerate the production of renewable hydrogen, which will play a key role in decarbonising sectors (e.g. long-distance transport) where the switch to alternative fuels might be unfeasible or more expensive. It also offers a potential future use for parts of the existing gas pipeline infrastructure to avoid lock-in effects. (pag. 26)

C.18 Sustainable agriculture and reducing pesticide use is crucial to guarantee long-term food security. In 2021, Member States submitted their plans to reform the Common Agricultural Policy following Commission recommendations. In August 2022, the Commission formally approved these Common Agricultural Policy Strategic Plans, which outline each Member State's intended use of direct payments and economic interventions to support rural development. (pag. 44)

C.19 At the 19th meeting of the Conference of the Parties to the Convention on International Trade in Endangered Species of Wild Fauna and Flora (the World Wildlife Conference), which took place in Panama City (Panama), from 14 to 25 November 2022, the EU actively contributed to achieving key outcomes allowing for sustainable trade in more than 500 newly listed species. (pag. 36)

C.20 In March, the Commission adopted a proposal to strengthen the system for the protection of geographical indications, including the names of certain wines, agricultural products and spirit drinks. The geographical indications system protects the names of specific products in order to promote the unique qualities, characteristics or reputation linked to their geographical origin, as well as the traditional expertise associated with their production. (pag. 44)

C.21 On 17 June, the Commission presented the communication on the Conference on the Future of Europe, assessing the proposals and charting the way forward. In her State of the Union address, President von der Leyen confirmed that the citizens' panels would become a regular feature of Commission policymaking and outlined new proposals stemming from the conference's conclusions (pag. 122)

C.22 The new World Trade Organization agreement to end harmful fisheries subsidies is a crucial step towards ensuring that fisheries subsidies worldwide make sustainability their central objective and will thus contribute to the protection of the oceans. The agreement bans subsidies

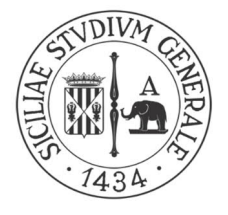

that contribute to illegal, unreported and unregulated fishing, along with fishing on the unregulated high seas. (pag. 116)

C.23 The presidency of the Council of the European Union rotates between the EU Member States every 6 months. In 2022, the Parliament, the rotating French and Czech Council Presidencies and 2023 incumbents Sweden and Spain joined efforts to advance the interinstitutional negotiations on both the Common European Asylum System and the Pact on Migration and Asylum, and signed a joint roadmap (pag. 119)

C.24 The EU is seeking to future-proof its policies by increasingly embedding foresight into policymaking. Strategic foresight anticipates trends, risks and emerging issues, and their potential implications and opportunities, in order to draw useful insights for strategic planning, policymaking and preparedness. It also informs the design of new EU initiatives and the review of existing policies in line with the Better Regulation toolbox. (pag. 126)

C.25 In 2022, our NextGenerationEU recovery plan also began financing green and digital projects on the ground – from offshore wind to electric trains, and from digital public services to energyefficient hospitals. To build on this momentum, and on the successful European Year of Youth, we have made 2023 the European Year of Skills. We are bringing workers, industry, social partners, training providers and national, regional and local authorities together to prioritise education, vocational training, and reskilling and upskilling. (pag. 6)

C.26 The EU works closely with online platforms and other relevant stakeholders to combat the spread of disinformation. Since 2018, the Code of Practice on Disinformation has served as a tool for relevant industry players to agree on self-regulatory standards to fight disinformation. In June 2022, 34 signatories (major online platforms, emerging and specialised ones, stakeholders in the advertising industry, fact checkers, and research and civil-society organisations) signed a strengthened version of the code. (pag. 16)

C.27 In an exemplary demonstration of European solidarity with Ukraine and its people, all 27 Member States, along with North Macedonia, Norway and Türkiye, offered help to Ukraine under the EU Civil Protection Mechanism throughout the year. An additional stockpile of urgently needed items, such as medical equipment and temporary shelters, was established to centralise items donated by private companies. (pag. 17)

C.28. The Commission supported national education systems with a practical manual for the 2022/2023 school year, guidelines on the fast-track recognition of Ukrainian academic qualifications, peer learning, online platforms and flexible funding arrangements under the Erasmus+ programme, which supports education, training, youth and sport in Europe (pag. 19)

C.29 In 2022, the Commission presented an action plan for the system-wide digitalisation of the energy sector. It aims to make the market for digital energy services more sustainable, cybersecure, transparent and competitive. It will also ensure data privacy and sovereignty, and support investment in digital energy infrastructure.The plan highlights how new technologies can help improve the efficient use of energy resources, facilitate the integration of renewables into the grid, and save costs for EU consumers and energy companies. (pag. 30)

C.30 In November, the Council of the European Union agreed to extend the list of 'EU crimes' laid down under Article 83(1) of the Treaty on the Functioning of the European Union to include the violation of EU sanctions. Following the decision, the Commission proposed a directive on the definition of criminal offences and penalties for the violation of EU sanctions. (pag.15)

C.31 The Commission set up the EU Solidarity platform as a central hub to monitor needs and coordinate the operational response. The platform, which is also available in Russian and Ukrainian, enabled EU Member States to exchange essential information relating to the ensuing

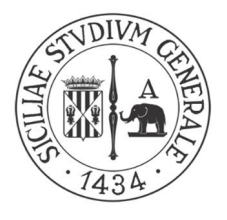

arrival of millions of displaced people in European countries. In March, the Commission presented a 10-point plan to strengthen European coordination on welcoming refugees. (pag. 18)

C.32 The Council regulation on an emergency intervention to address high energy prices introduced further urgent measures, such as targets to reduce electricity consumption. The Commission also put forward additional proposals, including the development of a price benchmark to ensure stable and predictable pricing for LNG transactions. Member States also agreed to collect the windfall profits of energy companies to fund additional support for households and companies. (pag. 28)

C.33 Renewables are at the heart of the EU's plans to phase out Russian fossil fuels and tackle the climate crisis. They are the cheapest and cleanest energy available, and can be produced domestically, reducing the need for energy imports. In 2022, as part of the REPowerEU package, the Commission proposed to increase the EU's 2030 target for renewables to 45 % of total energy consumption, compared to the target of 40 % envisaged under the Fit for 55 proposals. (pag. 31) C.34. In 2022, the world also came together at the biggest biodiversity conference in a decade to agree on a new global biodiversity framework. The UN Biodiversity Conference (COP15), originally scheduled for 2020, took place in two parts due to the COVID-19 pandemic. The first part took place virtually in Kunming (China), from 11 to 15 October 2021, where parties reaffirmed their commitment to achieving the 2050 vision of 'Living in harmony with nature', adopting the Kunming Declaration. (pag. 36)

C.35. The Digital Services Act will set an unprecedented new standard for the accountability of online platforms and search engines regarding illegal and harmful content. When it becomes applicable for very large online platforms and very large online search engines for the first time around autumn 2023, and for all other platforms in February 2024, it will provide better protection for internet users and their fundamental rights online. (pag. 51)

C.36 Thanks to new rules, EU consumers will soon be able to use the same charging solution for all their electronic devices and opt out of buying extra chargers with each new device. By the end of 2024, all mobile phones, tablets and cameras sold in the EU will have to be equipped with a USB Type-C charging port. From spring 2026, the obligation will extend to laptops. This will enable consumers to reduce electronic waste. (pag. 52)

C.37. The European Space Programme provides valuable data and services that offer solutions to fight climate change, bring socioeconomic benefits to citizens, enable digital innovation and address emerging connectivity needs. In November 2022, the EU and its Member States reached a political agreement to launch the 2023–2027 Secure Connectivity Programme with a budget of €2.4 billion. The programme will deploy a satellite constellation for the EU, called IRIS2 (Infrastructure for Resilience, Interconnectivity and Security by Satellite) (pag. 56)

C.38. Adopted in 2021, Europe's Beating Cancer Plan signals the EU's renewed commitment to cancer prevention and providing equal access to cancer diagnosis and treatment. It is another important building block of the European Health Union. The plan not only sets out to deliver concrete improvements for patients, but also aims to provide extra support for cancer survivors and healthcare professionals across Europe. (pag. 63)

C.39 In July 2022, the Commission also adopted the proposal for a regulation on standards of quality and safety for substances of human origin (like blood, tissues and cells) intended for human application. The new regulation updates current legislation with higher safety and quality standards for the cross-border circulation of these critical health products. (pag.65)

C.40 Strengthening our democracy also means empowering its youngest members: 1 in 5 people in the EU are children (people under the age of 18) and have the right to be heard and included in

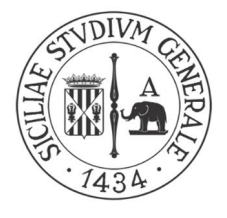

the democratic life of EU societies. To empower children as active citizens, the EU launched the EU Children's Participation Platform in September 2022. (pag. 67)

C.41 The EU's free-movement zone, the Schengen area, is central to European integration and growth. The recent pandemic has shown that disruptions to the flow of people and goods come at a cost. To better monitor the Schengen project, the Commission published the first annual State of Schengen Report in 2022, setting out what the EU and Member States can do to keep it functioning well. (pag 69)

C.42 A report published in July confirms that major headway has been made in the implementation of the Recovery and Resilience Facility and that the ambitious reform and investment agenda of Member States is well on track. By December, all 27 recovery and resilience plans had been approved and Member States had committed more than €200 billion to climate expenditure and €130 billion to digital spending. (pag. 73)

C.43. However, recent crises have challenged the normal functioning of the Single Market, particularly in the early days of the COVID-19 pandemic, when businesses and citizens suffered from entry restrictions, disruptions to supply chains and a lack of predictability concerning rules. More recently, the impact of Russia's war of aggression against Ukraine has shown how quickly some supply chains can disintegrate, risking shortages of certain goods and services in Europe and forcing businesses to look for new markets. (pag. 78)

C.44. Instant payments allow people to transfer money at any time of any day within 10 seconds, significantly increasing the speed of transactions and convenience for people, for example when paying bills or receiving urgent transfers (such as in the case of a medical emergency). They also help to improve cash flow and generate cost savings for businesses, especially for small and medium-sized businesses, including retailers. (pag. 84)

C.45 The different insolvency regimes across Member States are one of the biggest barriers between national markets, with investors often having to consider different sets of rules in each Member State when assessing investment opportunities. The proposed measures aim to harmonise certain insolvency rules to foster cross-border investment across the Single Market, lower the cost of capital for companies and ultimately contribute to the achievement of the Capital Markets Union. (pag. 86)

C.46. 2022 was a watershed moment for Europe. It was the year that Russia brutally invaded Ukraine. But it was also the year that Ukrainians fought back the aggressor and inspired an entire continent with their bravery. It was the year that European citizens welcomed millions of Ukrainian refugees of war into their homes, schools and hearts. It was the year that our Union stood tall and united for our European values (pag. 5)

C.47 To make sure the transition to a climate-neutral economy and continent is fair for everyone, the EU's social policies must be aligned with its green and digital priorities. These include reducing poverty and providing active support for employment opportunities, equal access to quality and inclusive education, training and lifelong learning, along with investment in social protection for the most vulnerable. (pag. 88)

C.48 An adequate minimum income (cash benefits that act as a social safety net, different from minimum wage) helps ensure that everybody can pay their bills and live a life in dignity. This is particularly important in times of economic downturns, as it helps to cushion drops in household income for people most in need and contributes to sustainable and inclusive growth. (pag.91)

C.49 Making sure Europe's workforce is equipped with the right skills is therefore necessary in shifting to a modern, resource-efficient and competitive economy. In June, the Council adopted a recommendation to support working-age adults' training needs. The recommendation proposes

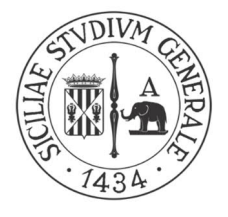

the establishment of 'individual learning accounts' by Member States to improve access to training and keep workers in employment. (pag. 95)

C.50 In a historical first and with unprecedented speed, on 4 March the EU activated the Temporary Protection Directive to offer quick and effective help. Along with offering protection to those fleeing Russia's war of aggression, including giving them a clear legal status and a residence permit in an EU Member State, the EU also provided access to schooling, social welfare, jobs, medical care and housing. (pag. 18)

C.51 Thanks to the NextGenerationEU recovery plan, Member States are already implementing reforms and investments in their respective recovery and resilience plans to improve energy efficiency and boost the use of renewables. By financing energy-saving renovations, new wind turbines and solar parks and electric trains, for example, NextGenerationEU is helping to accelerate the recovery and the green and digital transitions. (pag. 32)

C.52 Actions to support EU farmers most affected by the war included an exceptional aid package of €500 million. EU farmers received increased support through rural development funds, which allowed Member States to pay affected farmers and agri-food businesses a one-off lump sum. In addition, the temporary relaxation of crop rotation rules for 2022/2023, which aims to maximise the production of cereals, is expected to put an estimated 1.5 million hectares back into production (pag. 21)

C.53 The EU is also working on increasing its transparency regarding the social and environmental impact of the activities of companies. The Corporate Sustainability Reporting Directive adopted in December will modernise and strengthen the rules concerning the type of information companies must report and imposed a reporting obligation on a broader set of large companies and listed small and medium-sized enterprises (pag. 34)

C.54 High temperatures and a severe lack of rainfall affected almost all rivers across Europe, hampering energy production and river transport. These extreme weather events can be avoided in the future by reducing greenhouse gas emissions and tackling the climate crisis. The EU's Fit for 55 package of proposals will increase ambitions and targets in this area. Moreover, the EU Climate Adaptation Strategy will help European citizens, farmers and companies cope with extreme weather (pag.37)

C.55 Forest fires were also a serious problem, with a record of over 800 000 hectares burnt in Europe in 2022. Rescue teams used Copernicus' emergency mapping service, which uses satellite imagery and other geospatial data, to help countries including Greece, Spain, France and Portugal, along with some non-EU countries, fight fires over the summer. (pag.38)

C.56 The LIFE programme is the EU's funding instrument for the environment and climate action. It has been running since 1992 and has co-financed more than 5 500 projects across the EU and beyond. After joining the programme in June 2022, Ukraine can also benefit from this funding. This means Ukraine can receive support to help restore its environment after the severe damage brought about by Russia's war of aggression (pag. 40)

C.57 In line with the ambition to be free of harm from pollution by 2050, in October the Commission proposed stronger rules on ambient air, surface and groundwater pollutants, and the treatment of urban wastewater. Ultimately, these rules will improve public health, reducing premature deaths and long-term health costs. (pag. 41)

C.58 In March, the Commission adopted a proposal to strengthen the system for the protection of geographical indications, including the names of certain wines, agricultural products and spirit drinks. The geographical indications system protects the names of specific products in order to

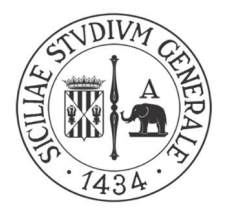

promote the unique qualities, characteristics or reputation linked to their geographical origin, as well as the traditional expertise associated with their production. (pag. 44)

C.59 In 2022, 100 mayors across the EU signed the Green City Accord, committing their cities to addressing five areas of environmental management: air, water, nature and biodiversity, circular economy and waste, and noise. This EU initiative aims to make cities cleaner, greener and healthier. First announced in 2020, the New European Bauhaus (NEB) initiative brings citizens, experts, businesses and institutions together to reimagine sustainable living in Europe and beyond. (pag.45)

C.60 Closely interconnected with the EU's goal of climate neutrality is the EU's vision of leading Europe into the digital era. Its 10-year plan, also known as the Digital Decade, includes targets for the digitalisation of public services and businesses, setting up digital infrastructures such as 5G and supercomputers and ensuring that EU citizens are equipped with the necessary skills to navigate the digital environment with confidence. (pag. 48)

C.61 The Recovery and Resilience Scoreboard website gives a transparent overview of how the implementation of the Recovery and Resilience Facility and the national plans is progressing.The Commission is helping Member States implement their recovery and resilience plans through the Technical Support Instrument – the EU programme that provides tailor-made technical expertise to design and implement reforms. The Commission has responded to the requests of 19 Member States for support. (pag.74)

C.62 In July, the EU adopted the final legal acts required to enable Croatia to introduce the euro on 1 January 2023. It followed a period of intensive preparation and substantial efforts made by Croatia to meet all the necessary requirements. The preparations for the changeover were complemented by a comprehensive communication campaign led by the Croatian authorities. (pag.75)

C.63 In July, the EU adopted the final legal acts required to enable Croatia to introduce the euro on 1 January 2023. It followed a period of intensive preparation and substantial efforts made by Croatia to meet all the necessary requirements. The preparations for the changeover were complemented by a comprehensive communication campaign led by the Croatian authorities. (pag. 75)

C.64 The EU's regional policy, also known as cohesion policy, aims to correct inequalities between regions. It delivers on the EU's political priorities, especially economic, social and territorial cohesion, and the green and digital transitions. In 2022, the Commission adopted the 2021–2027 partnership agreements on EU funds with all the Member States. (pag. 76)

C.65 To finance NextGenerationEU, the Commission, on behalf of the EU, borrows on the capital markets. To benefit from the support, Member States submit their recovery plans to the Commission. Each plan sets out the reforms and investments to be implemented by the end of 2026 and Member States can receive financing up to a previously agreed allocation. To receive regular payment, the Member States must reach agreed milestones and targets on their way to achieving the necessary reforms and investments. (pag. 73)

C.66 Standards are the silent foundation of the Single Market and global competitiveness. From Wi-Fi frequencies to connected toys or ski bindings, they are an invisible but fundamental part of people's daily lives. As part of the new Standardisation Strategy, the Commission put forward new rules that lay out a more strategic approach to standards and enshrine democratic values in technology applications. (pag. 79)

C.67 Quality products at fair prices were needed more than ever in a difficult year for Europeans. Among the strongest tools the European Commission can use to protect consumers and sustain

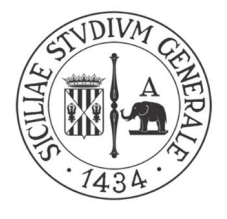

the economy are its antitrust, merger and State-aid decisions that keep competition vibrant and fair in the Single Market. One example of how the EU's competition-control system can defend people's interests was a September ruling of the Court of Justice of the European Union, largely confirming a decision the Commission had taken against Google and setting the fine to more than €4 billion. (pag. 80)

C.68 The second European Anti-racism Summit brought EU leaders and grassroots organisations together to consolidate work on equality and non-discrimination. Bringing wider attention to issues of equality culminated in the announcement of the winners of the first European Capitals of Inclusion and Diversity Awards. The inaugural European Employment and Social Rights Forum took place, with discussions focusing on how to achieve a fair and inclusive green transition. (pag.87)

C.69 A year after the EU adopted the Long-term Vision for Rural Areas, over a thousand organisations – at the European, national, regional and local levels – came together in the 2022 Rural Pact to forge stronger cooperation between public authorities across different policy areas and boost the sustainability and socioeconomic vitality of rural areas (pag. 88)

C.70 Following a call for the EU's tourism community to share their concrete measures and targets, more than 250 pledges were published during 2022. These include initiatives by public authorities and destination management organisations to establish and follow strategies for environmentally, economically and socially sustainable tourism, to enable tourism service providers to work with online booking tools, and to share information on their offers digitally (pag. 78)

GRUPPO D: capacità di utilizzo delle apparecchiature e delle applicazioni informatiche più diffuse. D.1 Creare un nuovo file Excel, nominarlo con il proprio cognome e salvarlo nella cartella "Prova di informatica". Creare all'interno del file due fogli di lavoro e denominarli. In uno dei fogli inserire il proprio nome nella cella D5 e il cognome nella cella E5 e formattare con carattere "Tahoma 14" allineato a destra. Nella cella F5 inserire una data nel formato data "gg/mm/aaa"

D.2 Creare un nuovo file Excel, nominarlo con il proprio cognome e salvarlo nella cartella "Prova di informatica". Scrivere "Importi" nella cella A1 e inserire 5 cifre in euro nelle 5 righe successive. Sommare gli importi utilizzando la funzione 'Somma automatica'

D.3 Creare un nuovo file Excel, nominarlo con il proprio cognome e salvarlo nella cartella "Prova di informatica". Inserire il proprio nome nella cella A1 e cognome nella cella B1, per trascinamento copiare A1 e B1 fino alla riga 4 e formattare con carattere "Georgia 10" e allineamento a sinistra

D.4 Avviare una navigazione sul sito internet www.normattiva.it , cercare una legge ed esportare gli articoli da 1 a 3 in formato pdf

D.5 Creare un documento di 3 (tre) pagine in formato word, salvarlo in formato pdf e successivamente dividere le pagine in file singoli utilizzando il programma installato o uno strumento online

D.6 Digitare un testo a piacere di tre righe ripetendo *n* volte la stessa coppia di parole. Utilizzare la funzione "trova e sostituisci" per sostituire una delle due con una nuova parola

D.7 Digitare un testo di tre righe e, usando l'apposita funzione, cambiare il carattere di tutte le parole in: tutte maiuscole; solo le prime lettere maiuscole; tutte minuscole

D.8 Scrivere in colonna cinque cognomi a caso e ordinarli alfabeticamente in modo crescente utilizzando l'apposita funzione

D.9 Aprire un nuovo file di PowerPoint e con testo a scelta realizzare la slide di apertura

D.10 Aprire un file di PowerPoint e inserire a piè di pagina i numeri di pagine e l'autore della presentazione con le apposite funzioni

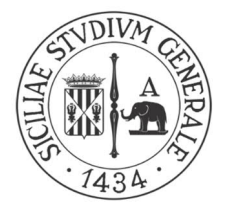

D.11 Inserire in una slide di PowerPoint due caselle di testo all'interno delle quali scrivere una parola con due formati diversi e collegarle poi con un connettore

D.12 Creare un nuovo file Excel, nominarlo con il proprio cognome e salvarlo nella cartella "Prova di informatica". Creare all'interno del file due fogli di lavoro e denominarli. Scrivere il proprio cognome nella cella A1 e copiare il contenuto in 10 righe e 10 colonne attraverso la funzione di trascinamento

D.13 Creare un nuovo file Excel, nominarlo con il proprio cognome e salvarlo nella cartella "Prova di informatica". Inserire 3 valori nella colonna C, a partire dalla cella C1, e 3 valori nella colonna D, a partire dalla cella D1. Effettuare la divisione tra i corrispondenti valori delle colonne C e D nella colonna E, a partire dalla cella E1, impostando la formula corrispondente

D.14 Creare un nuovo file Excel, nominarlo con il proprio cognome e salvarlo nella cartella "Prova di informatica". Proteggere il file tramite password

D.15 Aprire un file word, inserire una tabella 3 colonne per 8 righe; intestarla con: "N" "Giorno" e "Note". Quindi numerare automaticamente in modo crescente la prima colonna e scrivere nella seconda i nomi dei giorni della settimana

D.16 Aprire un file word, digitare un testo a piacere di tre righe utilizzando: il corsivo; il grassetto; il sottolineato ed evidenziando in giallo l'ultima riga. Trasformare poi il testo in un elenco numerato che parta da 3

D.17 Aprire un file word, costruire una tabella 3 colonne per 5 righe. Nella terza colonna inserire 4 numeri a scelta, uno per riga, e nella quinta riga operare la somma automatica

D.18 Aprire un nuovo file di power point e, attivando la visualizzazione della "Struttura", fare una modifica a scelta

D.19 Aprire un nuovo file di power point e, in una slide, appositamente selezionata, inserire una tabella 3 righe per 5 colonne

D.20 Avviare una navigazione sul sito internet https://commission.europa.eu/index it. Selezionare un testo, copiarlo su un file word vuoto e salvarlo in formato pdf/A

D.21 Creare un nuovo file Excel, nominarlo con il proprio cognome e salvarlo nella cartella "Prova di informatica". Unire le celle di 10 righe e 5 colonne. All'interno della cella ottenuta scrivere il proprio nome e cognome con formattazione "Calibrì 18" e allineamento al centro

D.22 Creare un nuovo file Excel, nominarlo con il proprio cognome e salvarlo nella cartella "Prova di informatica". Creare all'interno del file due fogli di lavoro e denominarli. Inserire 5 righe dopo la riga 8

D.23 Creare un nuovo file Excel, nominarlo con il proprio cognome e salvarlo nella cartella "Prova di informatica". Selezionare le prime tre colonne e modificare la larghezza delle colonne a 18,00

D.24 In un nuovo documento "word" scrivere tre righe a piacere, sfruttando l'orientamento standard del testo. Dopo aver modificato tutto il testo cambiando il carattere in maiuscolo attraverso l'apposita funzione, cambiare l'orientamento del documento da verticale a orizzontale D.25 In un nuovo documento "word" digitare un testo di tre righe e inserire nel corpo: una nota a piè di pagina digitando il proprio nome; una con la città di Catania; una con l'importo in "corsivo"

di € 1.000,00. Quindi, copiare e incollare il contenuto delle note in una nuova pagina eliminando i numeri di nota

D.26 In un nuovo documento "word" digitare un testo di tre righe, allineandolo a destra e poi giustificandolo al centro. Generare tre paragrafi dalle tre righe con il comando di invio. Infine, modificare lo spazio tra paragrafi con l'apposita funzione dal menu di modifica del paragrafo

D.27 Aprire un nuovo file di power point e, attivando la visualizzazione della "Struttura", fare una modifica a scelta

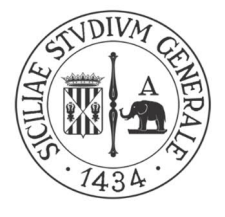

D.28 Aprire un nuovo file di power point e in una slide, appositamente selezionata, inserire una tabella 3 righe per 5 colonne

D.29 Creare un documento di 2 (due) pagine in formato word, salvarlo in formato pdf e successivamente dividere le pagine in file singoli utilizzando il programma installato o uno strumento online

D.30 Creare un nuovo file Excel, nominarlo con il proprio cognome e salvarlo nella cartella "Prova di informatica". Selezionare le prime 3 righe e modificare l'altezza a 24,00

D.31 Creare un nuovo file Excel, nominarlo con il proprio cognome e salvarlo nella cartella "Prova di informatica". Selezionare 10 righe e 5 colonne e applicare tutti i bordi alle celle selezionate

D.32 Creare un nuovo file Excel, nominarlo con il proprio cognome e salvarlo nella cartella "Prova di informatica". Selezionare 10 righe e 5 colonne e applicare i bordi spessi alle righe

D.33 Inserire una tabella in un file word 3 righe per 5 colonne. Utilizzare l'apposita funzione per rendere visibile nella stampa righe e colonne e, infine, colorare l'ultima colonna di grigio chiaro

D.34 Inserire in un file word una tabella 3 righe per 3 colonne e inserire nelle righe: due nomi a scelta, ponendo il secondo a capo; tre nomi a scelta ponendo il secondo e il terzo a capo; quattro nomi secondo la stessa logica. Avendo ottenuto righe di altezza diverse, uniformarne l'altezza con l'apposita funzione

D.35 In un file word digitare un testo a piacere di tre righe. Utilizzando il tasto invio creare tre paragrafi e quindi numerarli con l'apposita funzione. Poi inserire i numeri di pagina al documento facendo in modo che la prima pagina sia la n.11

D.36 Aprire un file in PowerPoint e in una slide testo scrivere a piacere un titolo e un elenco di 3 punti, cambiare a scelta colore e dimensione dei caratteri del titolo e con la funzione copia formato adeguare l'elenco

D.37 Aprire un file di PowerPoint e produrre tre slide con testo a scelta. Utilizzando le miniature, invertire la slide 2 con la slide 3

D.38 Salvare 3 (tre) documenti in formato pdf dalla pagina "Regolamenti" del sito internet www.unict.it e creare un archivio ZIP compresso

D.39 Digitare un testo di tre righe in un documento word inserendo alcuni caratteri in apice e alcuni caratteri in pedice. Successivamente dal testo ottenere un elenco numerato e quindi evidenziare in giallo la seconda riga. Poi usando il "copia formato" evidenziare in giallo un'altra riga

D.40 Inserire una casella di testo in un documento word e scrivere al suo interno "*luogo e data*" quindi modificare la casella di testo rendendone evidenti i bordi e colorandole in rosso

D.41 Scrivere un testo di tre righe in un documento word e contare attraverso l'uso dell'apposita funzione il numero di caratteri (spazi inclusi ed esclusi), di parole e, infine, trasformare le tre righe in un elenco puntato di cinque linee con segna-elenco il carattere "%"

D.42 Aprire un file PowerPoint e con testo e dati a scelta: comporre la prima slide di copertina e poi una slide nella quale inserire una casella di testo con i bordi in blu e all'interno un elenco di due punti. Legare alla casella di testo una freccia blu

D.43 Inserire in un documento word due caselle di testo digitando al loro interno in "grassetto corsivo" rispettivamente "luogo e data" e "firma" e, quindi, porle nel testo una sopra l'altra

D.44 Creare un nuovo file Excel, nominarlo con il proprio cognome e salvarlo nella cartella "Prova di informatica". Inserire 4 numeri progressivi nelle prime 4 righe della prima colonna ed estendere l'elenco numerico fino a 20 tramite trascinamento

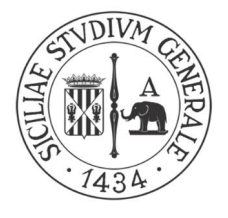

D.45 Creare un nuovo file Excel, nominarlo con il proprio cognome e salvarlo nella cartella "Prova di informatica". Inserire 12 numeri diversi non ordinati nelle prime 12 righe della prima colonna e applicare la funzione di ordinamento decrescente

D.46 Creare un nuovo file Excel, nominarlo con il proprio cognome e salvarlo nella cartella "Prova di informatica". Creare 4 fogli di lavoro e rinominarli singolarmente con i primi 4 mesi dell'anno. All'interno del foglio denominato "gennaio" inserire cinque numeri a partire dalla cella A1 e calcolare la media aritmetica tramite l'apposita funzione

D.47 Aprire un file di powerpoint, scegliere un tema per la presentazione e creare una slide di copertina inserendo un titolo, una data e un luogo a piacere. Nella seconda slide inserire un testo di tre righe sotto forma di elenco puntato

D.48 Dal sito internet del Ministero dell'Università e della Ricerca sezione Università, copiare due testi qualsiasi su due documenti vuoti di word e creare un archivio ZIP compresso.

D.49 Avviare una navigazione sul sito dell'Agenzia nazionale di valutazione del Sistema universitario e della Ricerca, copiare un testo qualsiasi su un file word vuoto e salvarlo in formato pdf

D.50 Scrivere due righe di testo in un file di word. Utilizzare l'apposita funzione per modificare il testo in maiuscoletto e poi inserire nel piè di pagina la data di oggi a destra e il proprio nome e cognome a sinistra

D.51 Scrivere due righe di testo a piacere in un file di word utilizzando "Arial 14" e dopo modificarlo in "Garamond 12". A partire dal testo realizzare 5 paragrafi, quindi ordinarli alfabeticamente in modo prima crescente e poi decrescente, utilizzando l'apposita funzione

D.52 Digitare due righe di testo in file word impostando le pagine su due colonne. Inserire il numero di pagina in modo che la prima pagina sia "0" e non sia visibile come accade per una copertina di documento

D.53 Creare un nuovo file Excel, inserire valori nelle prime 5 righe della colonna A e della colonna B e impostare nella colonna C una formula di moltiplicazione dei valori contenuti nelle prime due colonne

D.54 Creare un nuovo file Excel, inserire valori nelle prime 5 righe della colonna A e della colonna B e impostare nella colonna C una formula di divisione dei valori contenuti nelle prime due colonne D.55 Creare un nuovo file Excel e inserire una tabella di 3 colonne e di 3 righe che ha come intestazione nella cella A1 "Nome", nella cella B1 "Cognome" e nella cella C1 "data di nascita" con carattere Arial 14 grassetto. Inserire una colonna tra la colonna A e la colonna B e inserire "luogo

di nascita" come intestazione della nuova colonna

D.56 Creare un nuovo file Excel, inserire valori nelle prime 5 righe e applicarvi la funzione 'Valuta'. Calcolare il rapporto tra la prima cifra e l'ultima inserita e esprimerla in percentuale

D.57 Avviare una navigazione sul sito internet della Commissione europea e selezionare un testo, copiarlo su un file word vuoto e salvarlo in formato pdf/A

D.58 Salvare 2 (due) documenti in formato pdf dalla sotto sezione "Bilanci di Ateneo" di Amministrazione trasparente dell'Università di Catania e creare un archivio ZIP compresso

D.59 In un documento word, trasformare un testo di due righe composto a piacere cambiando il carattere in garamond 11, quindi trasformarlo in due capoversi; copiare e incollare la seconda riga due volte, annullare le due digitazioni precedenti

D.60 Creare un nuovo file Excel e salvarlo. Inserire 3 valori nella colonna C, a partire dalla cella C1, e 3 valori nella colonna D, a partire dalla cella D1. Effettuare la moltiplicazione tra i corrispondenti valori delle colonne C e D nella colonna E, a partire dalla cella E1, impostando la formula corrispondente

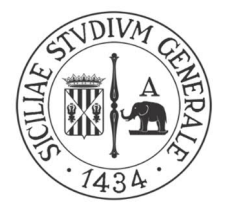

D.61 Creare un documento word e impostare l'orientamento orizzontale del layout. Scrivere un testo di cinque parole a piacere e inserire un commento alla terza parola. Scrivere una parola nel commento e quindi eliminarlo del tutto

D.62 In un documento word creare un elenco formato da 3 coppie di lettere suddivise da un "punto e virgola" (es. A;B, etc). Usare la funzione apposita per convertire l'elenco in una tabella formata da due colonne e tre righe

D.63 Aprire un file word e scrivere un paragrafo di due righe. Attraverso l'apposita funzione formattare il paragrafo impostando il rientro della prima riga di 1,5 cm e inserire l'interlinea doppia D.64 Creare una presentazione di Power point di tre pagine. Scegliere un tema per la presentazione. Selezionare il layout "diapositiva titolo" per la prima slide e il layout "vuoto" per le restanti due. Avviare la presentazione

D.65 In un file di word scrivere in colonna cinque nomi di città a caso e ordinarli alfabeticamente in modo decrescente utilizzando l'apposita funzione

D.66 Aprire un nuovo file di power point creare due slide. Nella prima creare una copertina per la presentazione scegliendo un tema e inserendo un titolo. Nella seconda slide inserire una tabella 4 righe per 3 colonne

D.67 Aprire un file excel. Unire le celle C1 e D1 e inserire un bordo tratteggiato alla nuova cella. Scrivere all'interno della cella "Tabella 1", allineare il testo al centro e inserire lo sfondo azzurro

D.68 In un file word digitare cinque parole a caso e, a partire da queste, creare un elenco numerato iniziando la numerazione da 7

D.69 Avviare una navigazione sul sito internet www.normattiva.it, cercare il d.lgs. 36 del 31 marzo 2023 ed esportare gli articoli da 1 a 4 in formato pdf

D.70 Creare un documento di 2 (due) pagine in formato word, salvarlo in formato pdf e successivamente dividere le pagine in file singoli utilizzando il programma installato o uno strumento online

### C. Altre prove: non previste x

Il presente documento è parte integrante del verbale n. 23 del 5 settembre 2023